## **情報処理 (計算機) システム Ⅱ ・第9回** 2024年6月14日

今回の内容

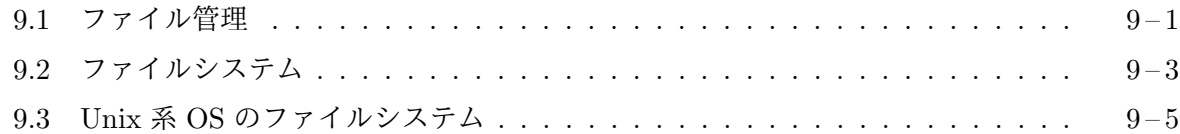

## **9.1** [ファイル管理](#page-2-0)

一[般に、ハードディスクや](#page-4-0) SSD などの補助記憶装置に格納されたデータのまとまりの 1 つ 1 つをフ ァイルと呼びます。ソースプログラムや機械語プログラム、文書、画像ファイルなど、いろいろな データがファイルとして記憶されますが、それぞれのファイルは、ある長さのビット列に過ぎま せん。

1 つのファイルの内容は、オペレーティングシステム (カーネル) によって、ハードディスクや SSD、DVD、フラッシュメモリなどの補助記憶装置に格納されます。アプリケーションプログラム は、カーネルのシステムコールを呼び出すことで、この内容を読み書きします。DVD-ROM のよ うな読み込み専用の記憶装置 (媒体) にファイルが置かれている場合は、当然、その内容を変更する ことはできませんが、ハードディスクや SSD、フラッシュメモリのように、書き込みもできる記憶 装置の場合は、すでにあるファイルの内容を書き換えたり、ファイルを削除したり、あるいは、新 しくファイルを作成したりすることができます。

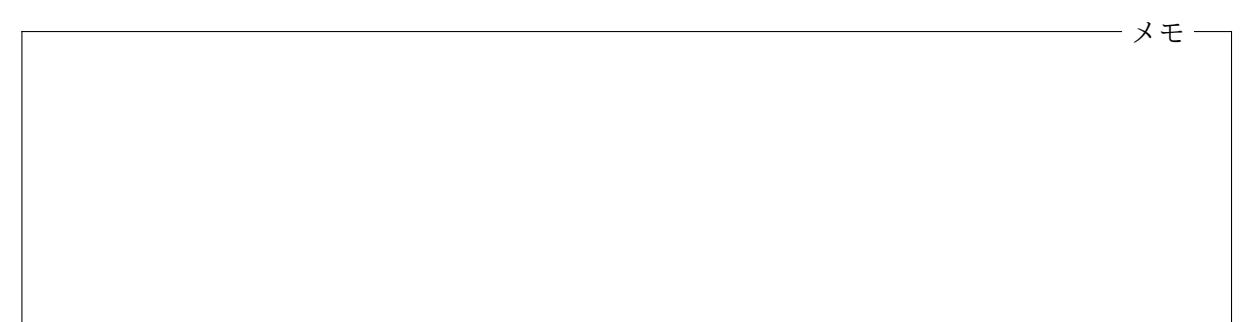

ファイルのメタデータ 1 つのファイルが持つ情報の内、最も重要な部分はそのファイルの内容 (ビッ ト列) 自身ですが、多くの OS で、これに加えてメタデータ(metadata) と呼ばれる次のような情報 が各ファイルに結び付けられて記憶されます。

ファイルの大きさ (バイト数) ファイルの所有者 (のユーザ ID) ファイルのアクセス保護情報 ファイルの最終更新日時 ファイルの最終参照日時

ファイルの名前空間 計算機の補助記憶装置にはたくさんのファイルを作成することができます が、これらを区別するために、それぞれファイルには、それを指し示すための名前 (文字列) が付け られるようになっています。1 つのオペレーティングシステムにおいて、ファイルを指し示すため に使われる名前 (文字列) 全体を、ファイルの名前空間と呼びます。名前空間に属する文字列1が、 それぞれどのように特定のファイルを指し示すのかの決まりが定められています。

最も単純な名前としては「レポート 1.docx」とか「test.c」のようなものが考えられますが、補 助記憶装置には膨大な数のファイルを作ることができますので、このような単純な名前だけ[で、](#page-1-0)す べてのファイルを区別するのは困難です。そこで、補助記憶装置に記憶されているファイルをグ ループ化し、「どのグループのどのファイル」というような指し示し方ができるようになっているの が普通です。この「グループ」は、一般にディレクトリと呼ばれ、ファイルの「置き場所」として働 きます。異なるディレクトリに置かれているのであれば、異なる 2 つのファイルが同じ「test.c」 という名前を持つことができます。ディレクトリは「フォルダ」と呼ばれることもあります。

多くのオペレーティングシステムでは、1 つディレクトリの中に、さらに別のディレクトリを置 くことができるようになっています。1 つのディレクトリに対して、そのディレクトリが置かれて いるディレクトリのことを親ディレクトリと呼び、逆に、1 つのディレクトリに対して、そのディレ クトリに置かれているディレクトリのことを子ディレクトリ、あるいはサブディレクトリと呼びま す。1 つのディレクトリの子ディレクトリは複数ある場合もありますし、まったく無い場合もあり ます。

メモ

パス名 図 1 は、Linux におけるディレクトリ階層 (一部) の例です。すべてのファイルやディレク トリの祖先となっているディレクトリはルートディレクトリと呼ばれます。ディレクトリの構造 が階層的な場合、ファイルの名前空間も階層的な構造を持つことになります。このとき使われる文 字列は「*. . .* [と](#page-2-1)いうディレクトリに置かれた *. . .* というディレクトリに置かれた *. . .* というディレク トリに置かれた *. . .* というファイル」いったような意味を持っており、一般にパス名と呼ばれます。 「パス名」は、ファイルやディレクトリの住所の書き方ようなものです。Linux では、/ で始め て、ルートディレクトリを起点として目的のファイルやディレクトリに至るまでのディレクトリの 名前を / で区切って並べて「/usr/bin/ls」のように書いた絶対パス名2や、カレントディレクトリ (そのプロセスが動いているディレクトリ) を起点として、そこから目的のファイルやディレクトリ に至るまでのディレクトリの名前を / で区切って並べた 「bin/ls」 のように書かれる相対パス名3 が用いられます。あるプロセスのカレントディレクトリの (絶対) パス名が /usr である場合、その プロセスにとっては、/usr/bin/ls も bin/ls も同じファイルを指すパス名となります。

<sup>1</sup>後述する「パス名」などのことです

<sup>2</sup>絶対パス名は必ず / で始まります。ルートディレクトリ自身は / で表します。

<span id="page-1-0"></span><sup>3</sup>相対パス名は / 以外の文字で始まります。

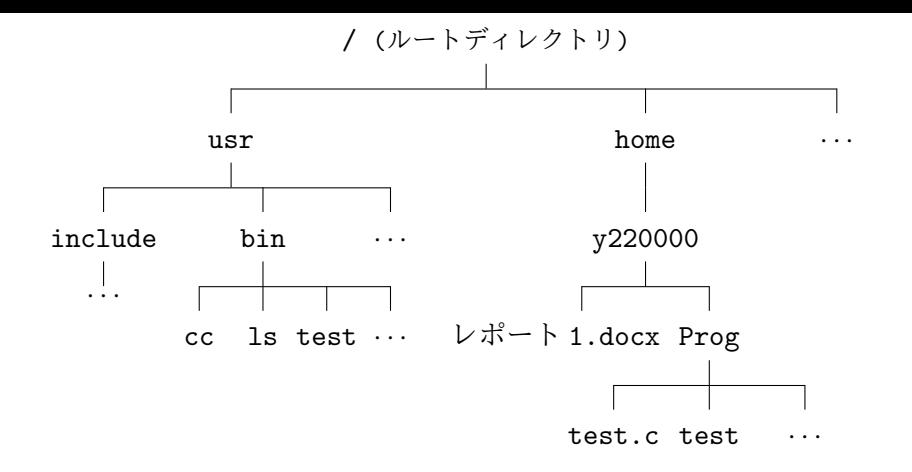

<span id="page-2-1"></span>図 1: Linux におけるディレクトリ階層の例

メモ

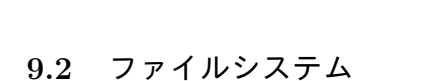

<span id="page-2-0"></span>1 つのファイルのデータは、補助記憶装置 (たとえばハードディスク) の中で、連続した領域を占め るとは限りません。1 つのファイルの内容は、オペレーティングシステムによって、512 B ~ 32 KiB 程度の大きさのブロックと呼ばれる単位に分割され、このブロックを単位として、図 2 のようにい くつかの場所を使って記憶されます。

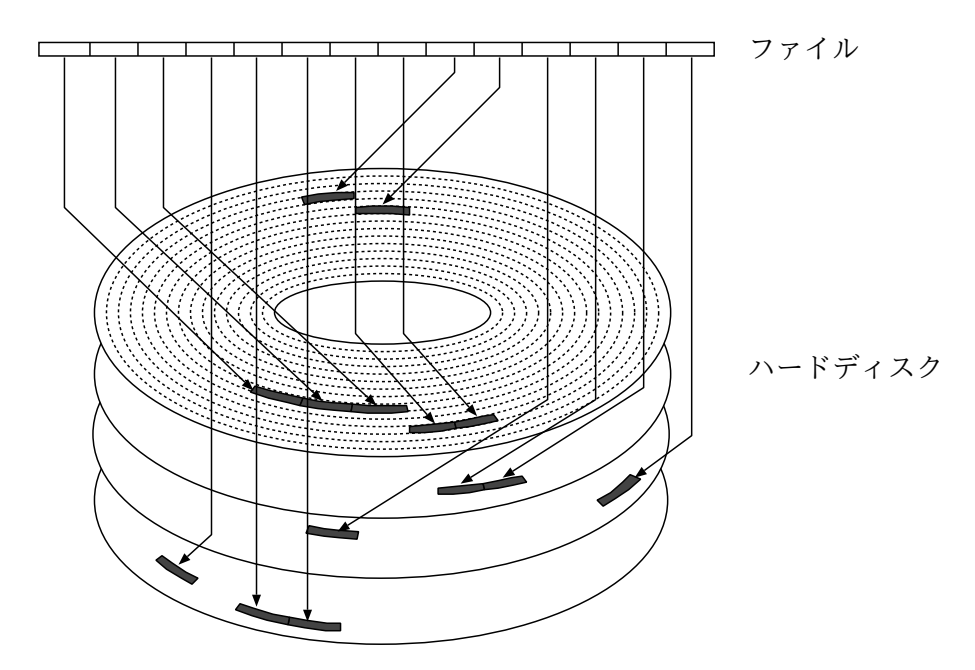

<span id="page-2-2"></span>図 2: ハードディスク中で 1 つのファイルが占める領域の例

このためオペレーティングシステムは、どのファイルのデータのどの部分が (ハードディスクな どの) 補助記憶装置のどこに置かれているのかを知っていなければなりません。また、それぞれの ディレクトリにどのような名前のファイルが置かれているかが分からないと、与えられたパス名に よって指し示されたファイルの記憶場所に辿り着くことが出来なくなってしまいます。このよう な (ファイル管理のための) 付加的な情報も、一定の約束事に従って補助記憶装置の一部に格納さ れます。

メモ

メモ

各ファイルのデータ (やメタデータ) を補助記憶装置にどのような仕組みで記憶するのかについ て約束事、あるいはその約束事に従って補助記憶装置の中に構築されたデータの構造をファイルシ ステムと呼びます。ハードディスクや SSD などの補助記憶装置の全体、あるいはその一部を、ファ イルシステムの約束事にしたがって初期化する (決まったデータ構造を構築する) ことを「**(**論理**)** フォーマットする」と言います。補助記憶装置を使ってファイルを記憶するためには、まずフォー マットを行って、そこにファイルシステムを構築することが必要ですが、このとき (多くの場合) 補 助記憶装置 (の該当部分) に記憶されていたデータは上書きされて消えてしまいますので注意が必 要です。

1 つのオペレーティングシステムでも、(状況に応じて) 複数の方式のファイルシステムを使用す ることがあります。Windows の FAT324や NTFS、Linux の ext4 は、このようなファイルシステ ム (の方式) に付けられた名前です。ファイルシステムが違えば、そこに記憶されているファイルの 読み書きのやり方が異なってきますので、そのファイルシステムに対応しているオペレーティング システムでないと、補助記憶装置に記録されたファイルの内容を読み書きすることはできません。

断片化 ハードディスクなどの補助記憶装置の構造上、ファイルを可能な限り連続したブロックに 記憶する方が、より高速にファイルの内容全体を読み書きできるようになります。しかし、アプリ ケーションプログラムの指示によって、多くのファイルが作成、削除されたり、各ファイルの大き さが変化することで、どうしても補助記憶装置の記憶領域は虫食い状態となり、必ずしも連続した 領域を 1 つのファイル全体のために使用することができなくなります。オペレーティングシステ

<sup>4</sup>USB フラッシュメモリでよく用いられます。

ムは、できるだけ連続した領域を 1 つのファイルに割り当てようとしますが、これが困難な場合は (図 2 のように) いくつかのブロックに分割して 1 つのファイルの内容を記憶するわけです。

ファイルの内容が細く分割されて、(ハードディスクなどの) 補助記憶装置の記憶領域内に散ら ばってしまうことを断片化 **(**フラグメンテーション**)**と呼びます。たくさんのファイルが作られて、 補助記憶装置の記憶容量が残り少なくなった状態で、ファイルの作成や削除が繰り返されたり、ファ イルの大きさの変更が繰り返されると断片化が起きやすくなりますが、その程度は、使われている ファイルシステムが何であるかによって違ってきます。たとえば、FAT32 は、NTFS や ext4 に比 べると断片化が起きやすいという性質を持っています。断片化がひどくなると、1 つのファイル内 容を読み書きするためにハードディスクのあちこちにアクセスする必要が出てきますので、ファイ ルの読み書きにより時間が掛かるようになります。

メモ

メモ

## **9.3 Unix** 系 **OS** のファイルシステム

<span id="page-4-0"></span>Linux などの Unix 系 OS では、それぞれ特有のファイルシステムが使用されていますが、これら は共通の特徴を持っています。

**inode** AT&T 社の Unix のファイルシステムから派生した Unix 系 OS のファイルシステム5で は、1 つのファイルは、**inode** と呼ばれる情報と、そのファイルの内容 (中身のデータ) に関する情 報の組で表現されます。どちらも補助記憶装置のいくつかのブロックを使用して記憶されます。1 つの inode は、そのファイルのメタデータの情報と、そのファイルの内容 (中身のデータ) を格納し ているブロック群がどこに位置しているかに関する情報で構成されています。inode はファイルシ ステム内で一意となる inode 番号で識別され、inode 自体にはファイルの名前に関する情報は含ま れていません。ファイルシステム内のファイルは、この inode 番号で識別されます。

ディレクトリ ファイルの置き場であるディレクトリは、ファイルシステム中の特殊なファイル6と して表現され、通常のファイルとは異なるものとして扱われます。1 つのディレクトリの内容 (中

 $5$ Solaris の UFS、FreeBSD、NetBSD、OpenBSD の UFS2、Linux の ext4 など。

<sup>6</sup>ディレクトリもファイルですので、それを表す inode が存在します。

身のデータ) は、そのディレクトリに置かれたファイルの名前と、そのファイルの inode 番号との 対応表です。この対応表に記されたものがファイルの名前に相当するものになります。後述のよ うに 1 つのファイルを複数のディレクトリに置くことができますので、1 つのファイルが複数の名 前を持つことがあります。

例えば、あるディレクトリに foo.c、foo という 2 つのファイル と bar というサブディレクトリが置かれていたとすると、このディ レクトリは右のような表に相当する情報を保持します。

表中の「.」と「..」は、すべてのディレクトリに自動的に記録さ れるもので、それぞれ、「自分自身のディレクトリ」と「自分の親デ ィレクトリ」を意味し、これらをパス名の一部に使用することがで きます。

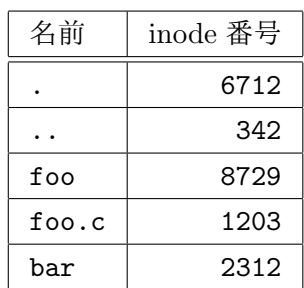

メモ

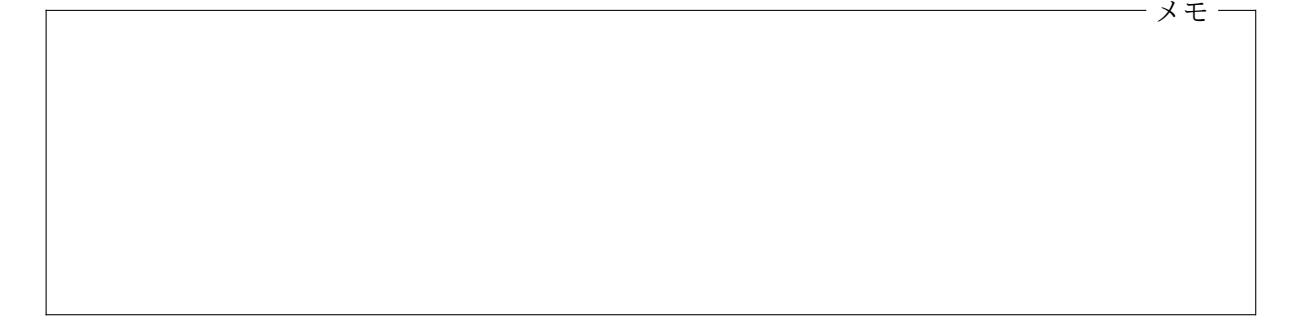

ハードリンク ディレクトリに記録されている、ファイル名から inode への対応をハードリンク (hard link) と呼びます。ディレクトリは、単にファイル名と inode の対応表でしかありませんか ら、1 つのファイルが複数のディレクトリに置かれることも可能です7。inode には、メタデータの 一部として、そのファイルへのハードリンクの数が格納されています。ファイルが新たに生成され る際には、必ず 1 つのディレクトリからハードリンクされた状態となりますが、link というシス テムコールを使って、すでに存在しているファイルを別のディレクトリからハードリンクすること ができます8。逆に、unlink というシステムコールで、ファイルへのハードリンクを削除すること ができます。inode に記録されたハードリンクの数が 0 になると、そのファイルは削除され、inode とデータを格納していたブロック群が解放されます。

<sup>7</sup>AT&T 社の Unix に由来するファイルシステムでは、ディレクトリもファイルの一種ですが、通常、1 つのディレク トリが複数のディレクトリに置かれる (複数のディレクトリのサブディレクトリとなる) ことは許されていません。一 方、macOS の HFS+ のように、これを許すファイルシステムもあります。

<sup>8</sup>ただし、単一のファイルシステム内でしかハードリンクすることはできません。

シンボリックリンク Unix 系 OS のファイルシステムには、ハードリンク以外にも、シンボリック リンク (symbolic link) と呼ばれるものを作成して、特定のディレクトリにファイルを置くことが できます。シンボリックリンクは特殊なファイルとして表現されており、そこにはリンク先のファ イルのパス名が記録されています。たとえば、ユーザプログラムがシンボリックリンクのファイ ルを読み書きしようとすると、カーネルは、そのシンボリックリンクに記録されたパス名を読み込 み、実際にはそのパス名で指定されるファイルを読み書きしようとします9。

ハードリンクでは inode 番号でファイルを指定しますので、同じファイルシステム内のファイル しかリンクすることはできませんが、シンボリックリンクでは別のファイルシステム内のファイル へのリンクを作成することができます。また、シンボリックリンクのリンク先は、ディレクトリな ど、どのような種類のファイルでも構いません。ただし、シンボリックリンク先が削除されてしま うと、そのシンボリックリンク自身も削除されたのと同じ状態になってしまいますので注意が必要 です。

情報処理 (計算機) システム II ・第 9 回・終わり

<sup>9</sup>そのファイルもやはりシンボリックリンクであれば、さらにそこに記録されているパス名を使用します。必要に応 じて (一定の数を限度として) このような処理が繰り返されます。